#### Instruções de Ponto Flutuante

Noemi Rodriguez Ana Lúcia de Moura Raúl Renteria

http://www.inf.puc-rio.br/~inf1018

#### Ponto Flutuante em x86-64

Arquiteturas anteriores a x86-64

- conjunto de instruções ("x87") herdadas da implementação da UPF como um coprocessador
- pilha de 8 registradores de 80 bits (formato não padrão IEEE)
- dificuldade para geração de código

#### Arquitetura x86-64

 Código de ponto flutuante baseado no conjunto de registradores e operações **SSE** (Streaming SIMD Extensions)

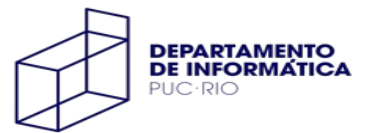

#### Extensão SSE

Implementada originalmente para prover suporte a processamento gráfico e de imagens

SSE3: 16 registradores (**%xmm0** a **%xmm15**) de 128 bits

- **formato packed**: registrador armazena um **vetor** de elementos
- **formato escalar**: um único valor de ponto flutuante (float ou double) na parte baixa do registrador

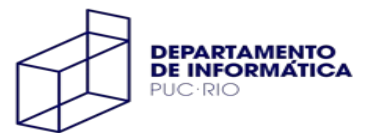

### Chamadas de Procedimentos

Até 8 argumentos de ponto flutuante passados em registradores (**%xmm0** a **%xmm7**)

Todos os registradores %xmm podem ser **sobrescritos** pela função chamada!

Valor de retorno de ponto flutuante em **%xmm0**

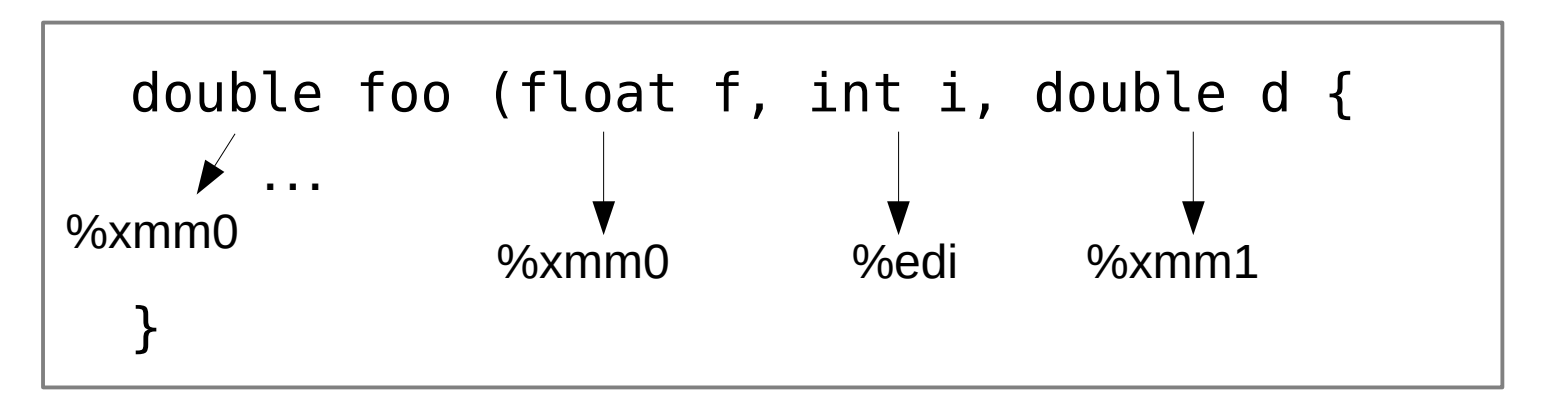

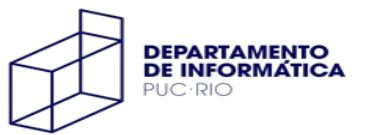

# Movimentação de Dados

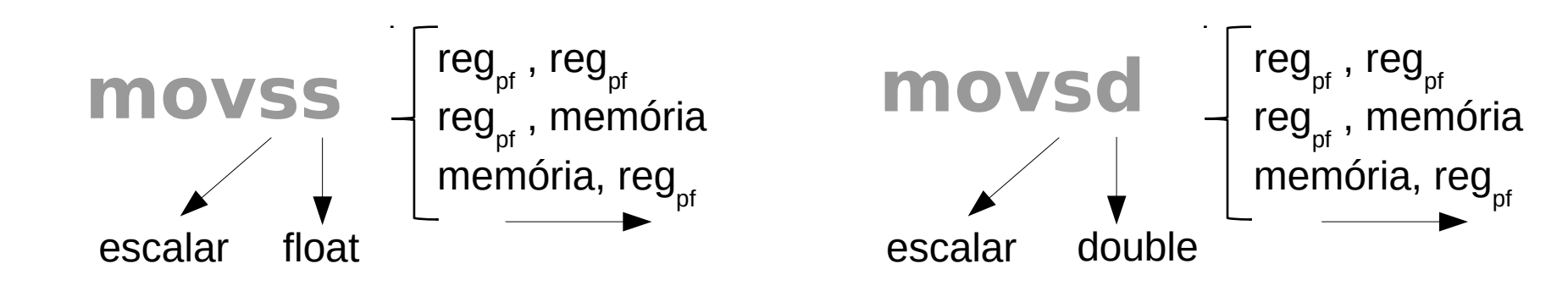

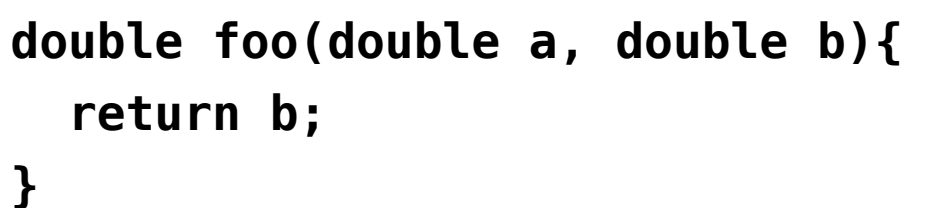

**foo:**

 **movsd %xmm1, %xmm0 ret**

```
float boo (float *a) {
   return *a;
}
```

```
boo:
   movss (%rdi), %xmm0
   ret
```
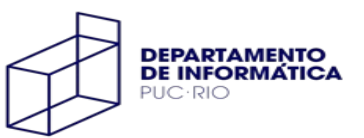

# Conversões de Dados

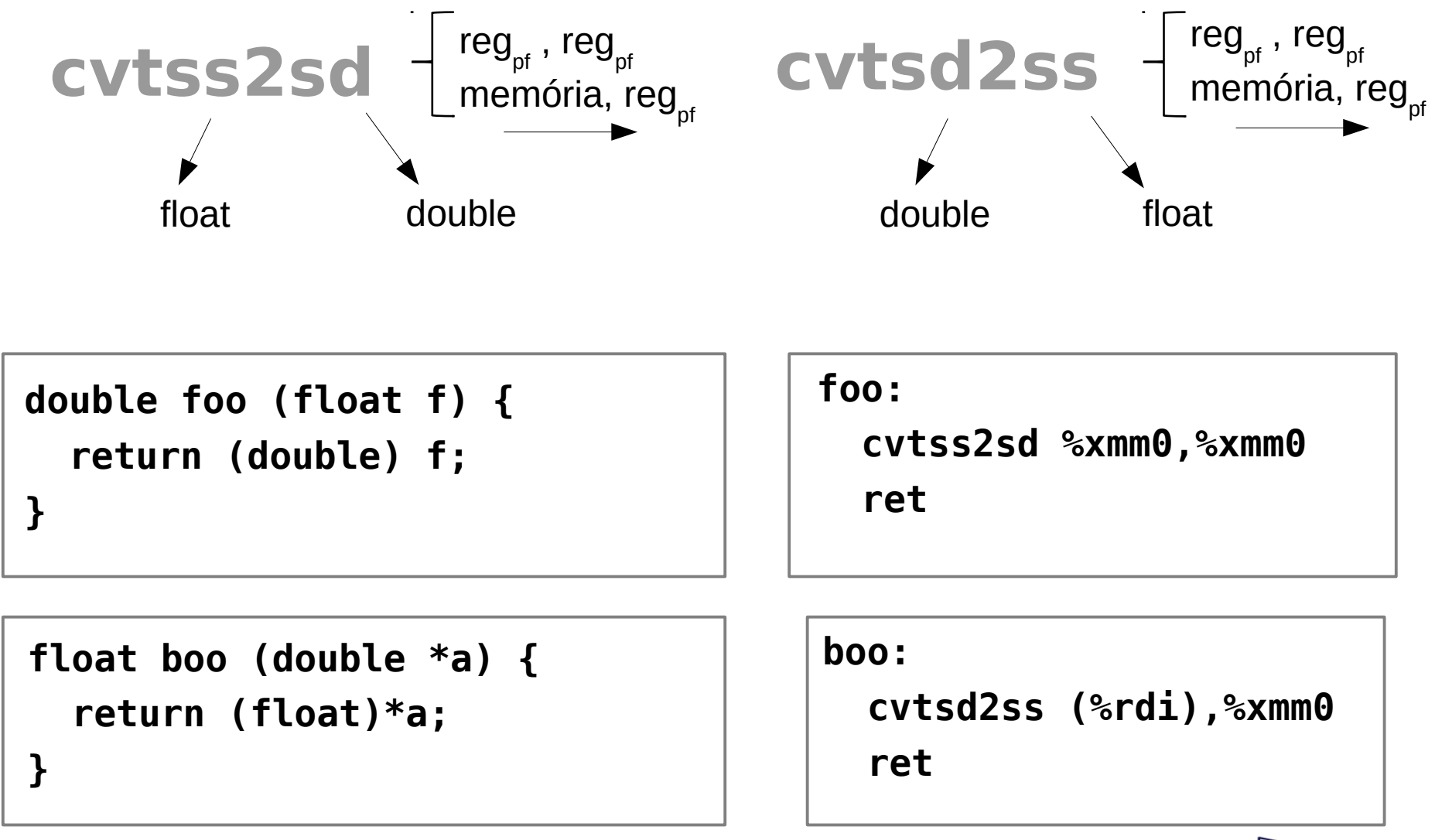

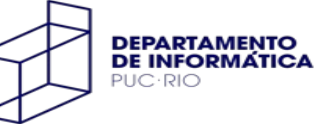

# Conversões de Dados

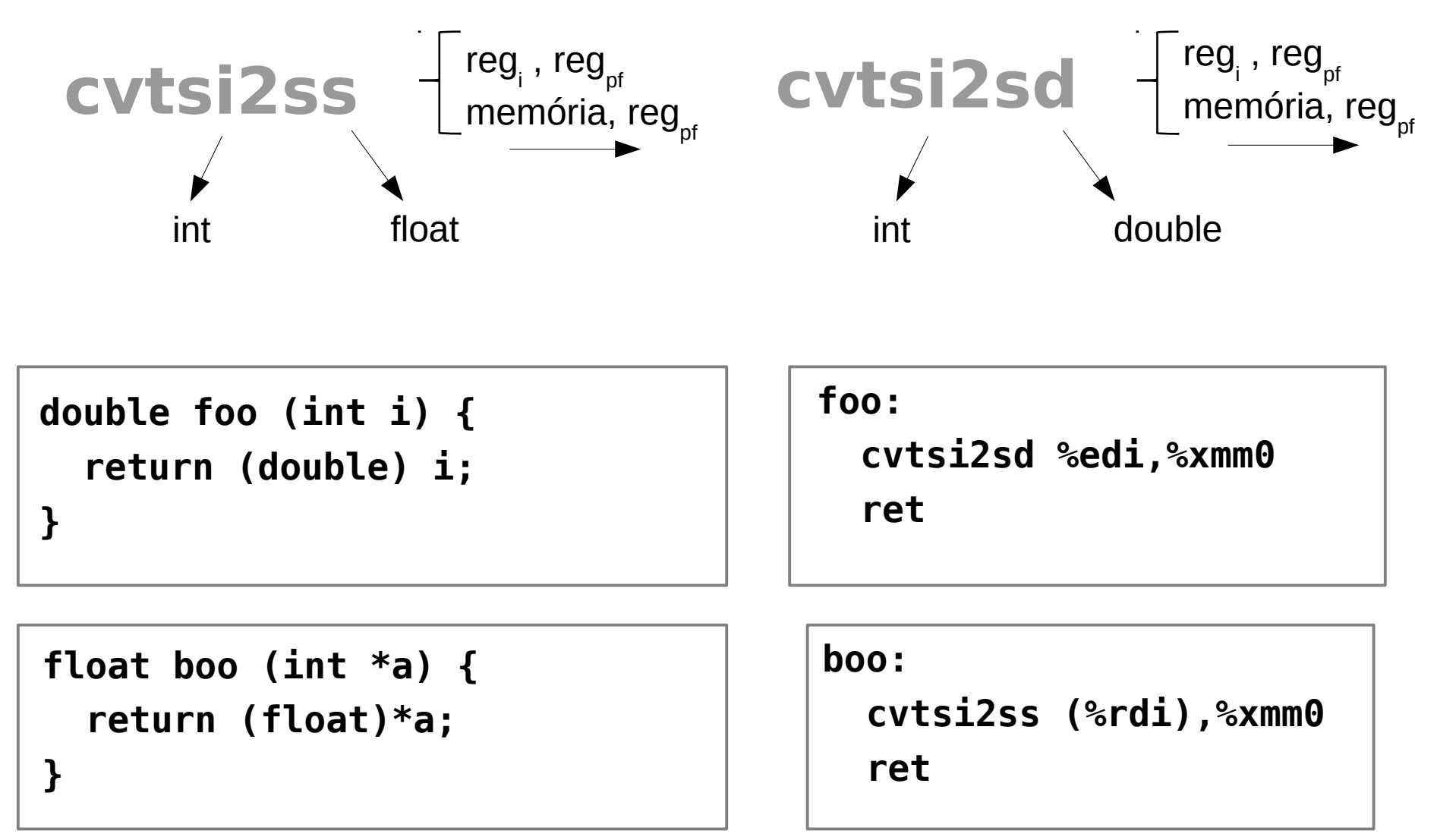

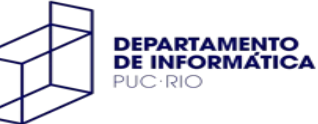

# Conversões de Dados

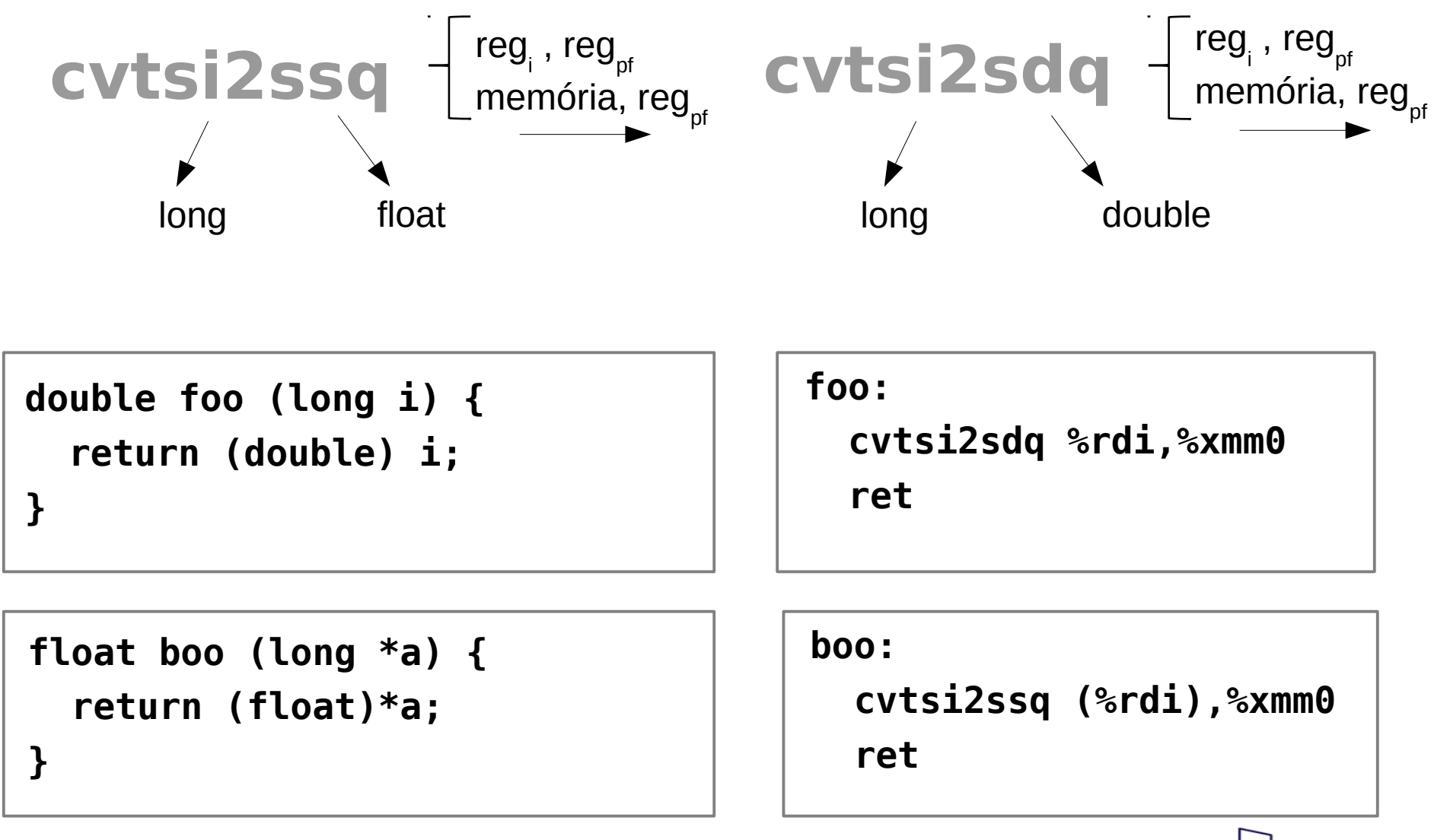

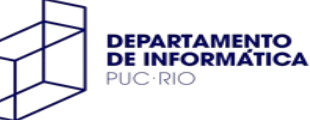

# Conversões com Truncamento

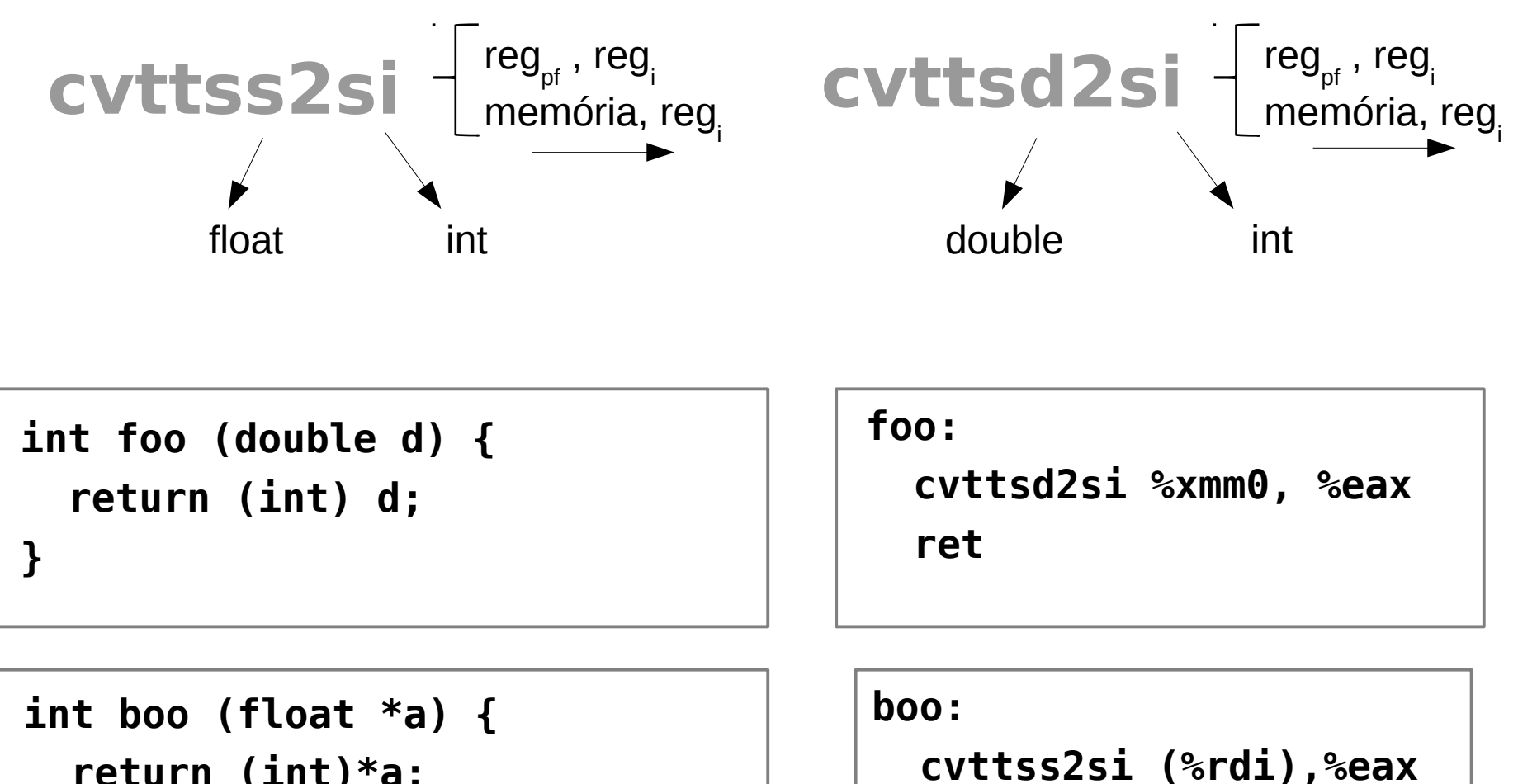

 **ret**

 **return (int)\*a;**

**}**

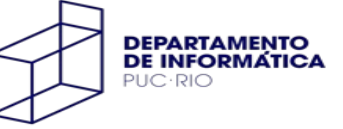

# Conversões com Truncamento

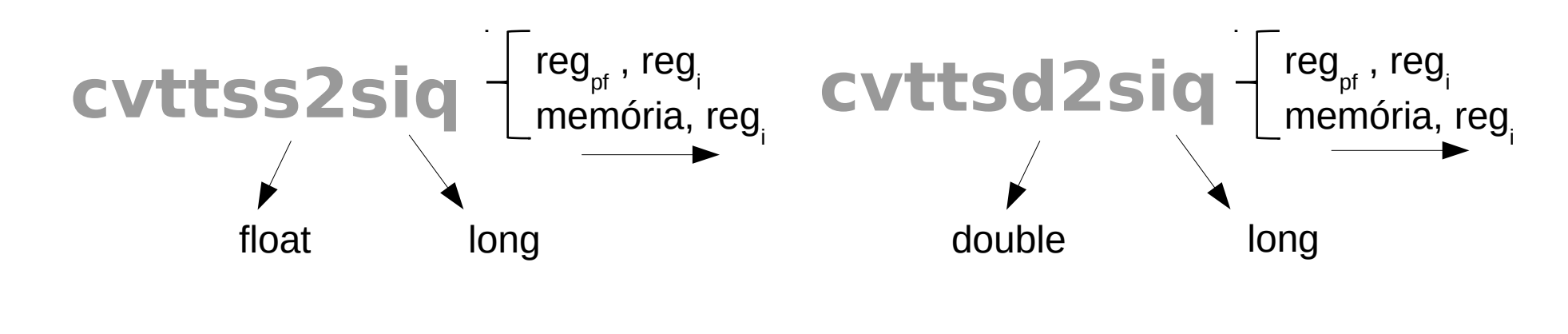

**long foo (double d) { return (long) d; }**

**foo:**

 **cvttsd2siq %xmm0, %rax ret**

```
long boo (float *a) {
   return (long)*a;
}
```
**boo:**

 **cvttss2siq (%rdi),%rax ret**

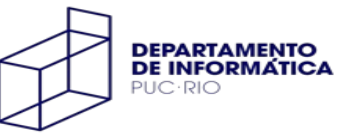

### Operações Aritméticas

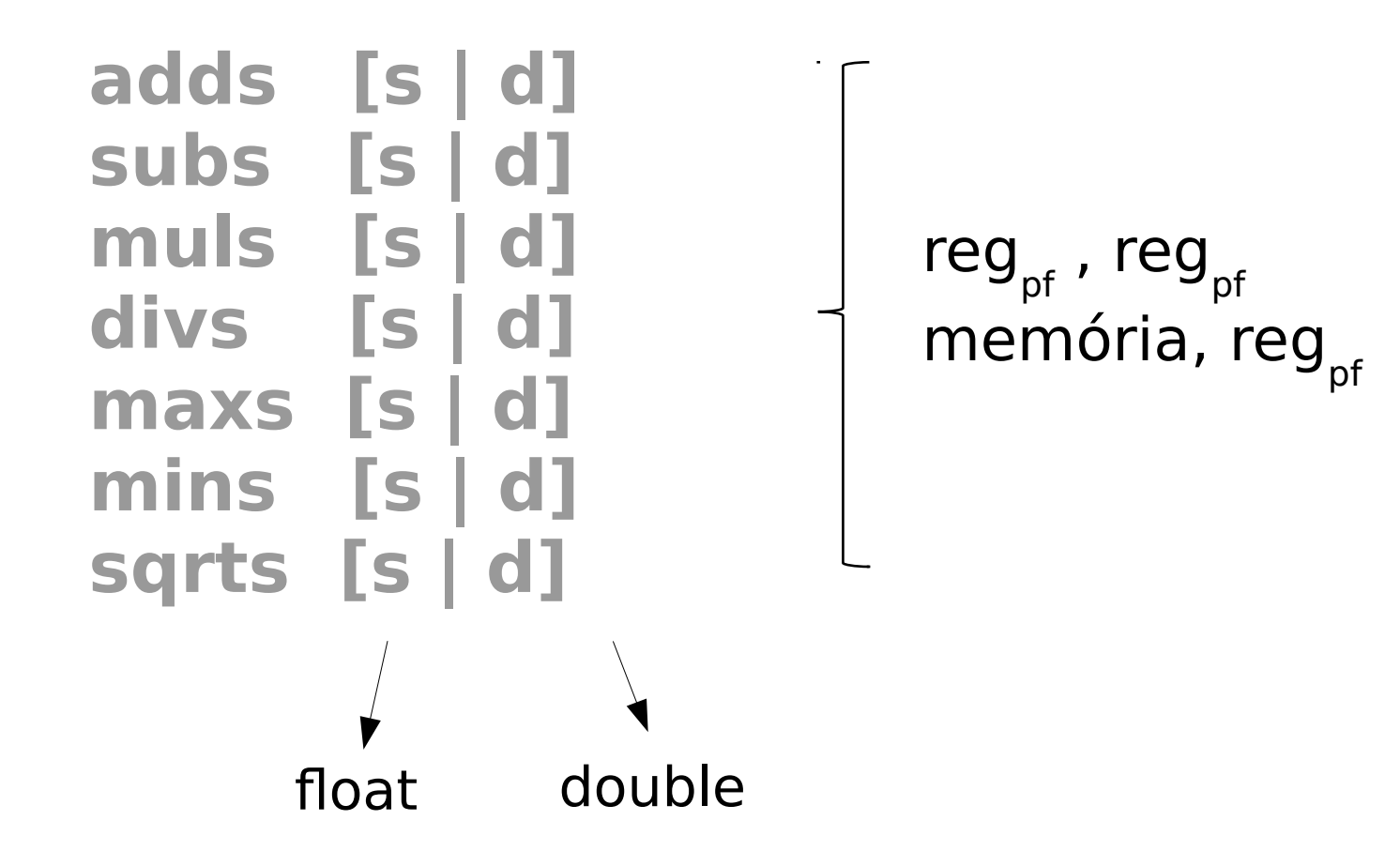

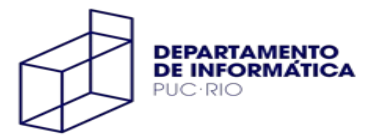

#### Exemplo

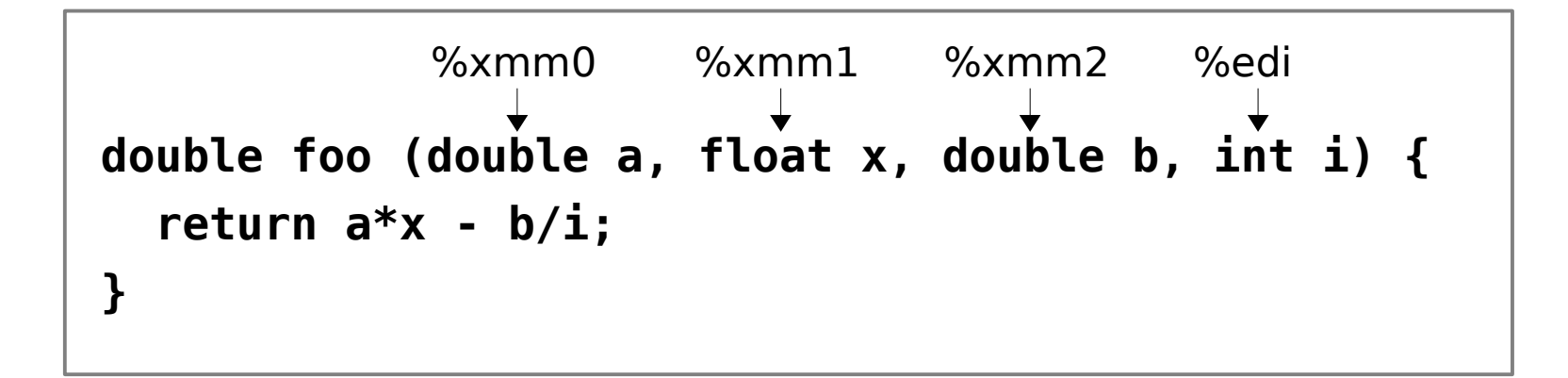

#### **foo:**

```
 cvtss2sd %xmm1,%xmm1 /* (double) x */
 mulsd %xmm1, %xmm0 /* %xmm0 = a * x */
 cvtsi2sd %edi, %xmm1 /* (double) i */
divsd %xmm1, %xmm2 * /* %xmm2 = b / i */
 ret
```
 $subsd$  %xmm2, %xmm0  $\frac{1}{2}$  %xmm0 =  $a*x - b/i * /$ 

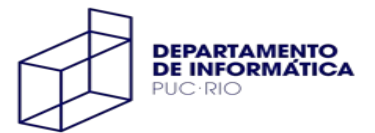

# Comparação de Valores

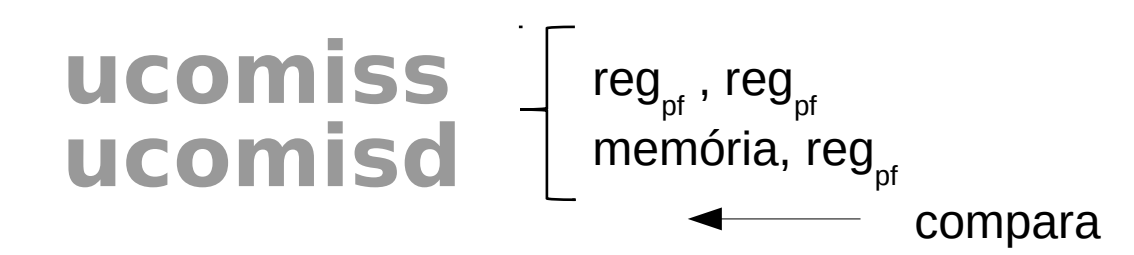

Testar resultado com as condições de comparações sem sinal (**a**, **ae**, **b**, **be**)

**int foo (double a, double b) { if (a > b) return 1; return 0; }**

```
foo:
   movl $0, %eax
   ucomisd %xmm1, %xmm0
   jbe fim
   movl $1, %eax
fim:
   ret
```
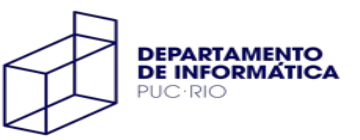

#### Preservando Valores

```
double boo(double x);
double foo (double a, double b) {
   return a + boo(b);
}
```

```
foo:
  pushq %rbp 
  movq %rsp, %rbp
  subq $16, %rsp /* espaço na pilha para a */
  movsd %xmm0, -8(%rbp) /* guarda a */
  movsd %xmm1, %xmm0 /* parametro b para boo */
  call boo /* retorno em %xmm0 */
  addsd -8(%rbp), %xmm0 /* soma a */
  leave 
  ret
```
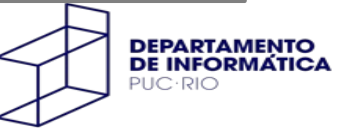